# Simple numerical analysis of 2D Ising model

Stefano BOCCELLI

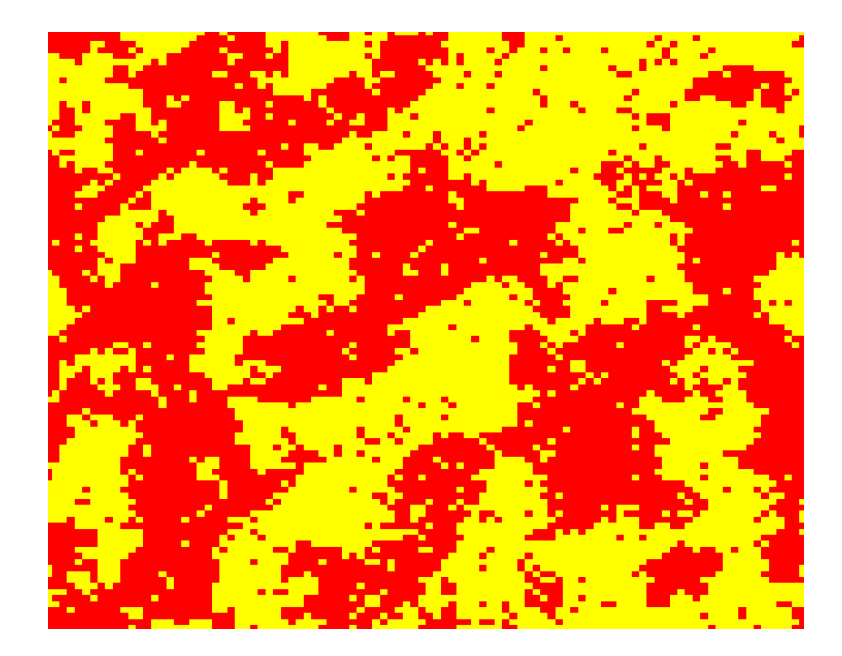

http://boccelliengineering.altervista.org Fall, 2015

# <span id="page-1-0"></span>1 Intro

### This document is about a little script I've made one afternoon just to plot some colors. No guarantees at all, not even that what I wrote is correct.

In this document I'd like to talk about a naive implementation of a Metropolis algorithm for simulating the Ising model in 2 dimensions. I'll show a few results for a  $100 \times 100$  spins lattice, whose values can be only  $\pm 1$ .

In the end I'll compare the computed magnetization to the analytical results due to Onsager.

# **Contents**

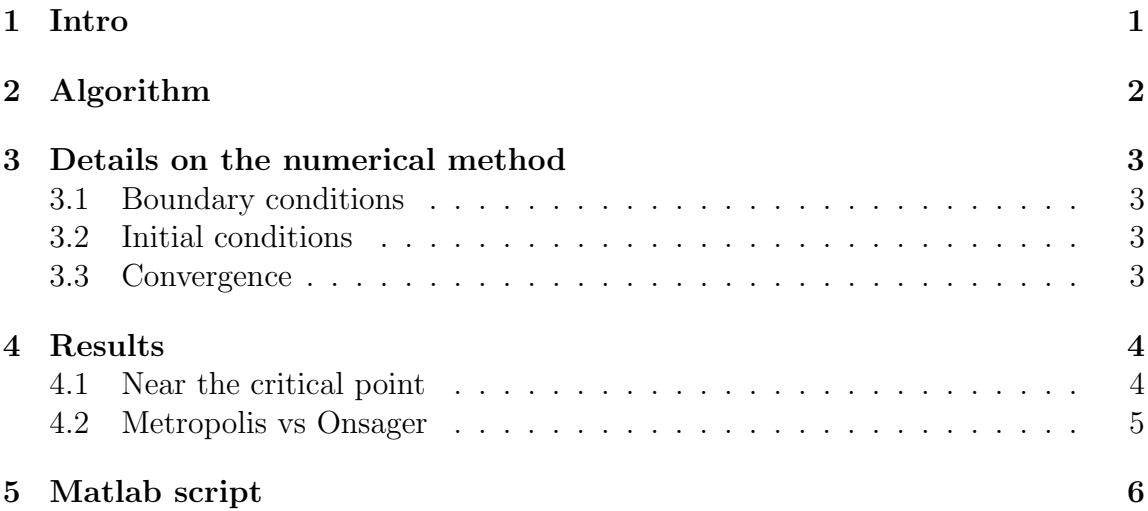

## <span id="page-2-0"></span>2 Algorithm

The numerical solution is based on a Metropolis algorithm. Here are the main steps and a few Matlab/Octave commands:

#### Step 1 - Initial conditions

Creating a  $N \times N$  lattice, with randomly chosen spins, or a lattice of parallel spins. For a better thermalization, one should better choose random spins when above the critical point and parallel spins if underneath.

```
% Spin da -1 oppure 1
spinMat = round(rand(N,N))*2 - 1% Spin tutti su
spinMat = ones(N,N)
```
#### Step 2 - Cycle

A cycle is started: at every step a lattice position is randomly chosen, it's spin is flipped and the energy variation is computed. The cycle keeps going until some chosen variables reach a steady state.

#### Step 2.1 - Energy computation

Well, a random spin on the lattice is choosen and flipped. If no external field is applied, energy can be written:  $E = -J \sum_{p.v.} s_j s_i$ , so  $\Delta E_i = 2Js_i \sum_{p.v.} s_j$ .

#### Step 2.2 - Probability computation

This step attributes to out "flipping action" the real probability. One must accept the new configuration with a probability linked to the caused energy variation.

The probability associated to the flipping is given by the Boltzmann factor:  $P_{flip} = e^{-\beta \Delta E}$ . The spin is actually flipped if:

```
if rand() < P_flip % ESEGUI INVERSIONE
  spinMat(ii,jj) = -spinMat(ii,jj);E = E + dE;
end
```
Note that for a quicker convergence, Metropolis methods usually simply accept the flipping if  $\Delta E < 0$  while compute the probability if it's bigger than 0.

### <span id="page-3-0"></span>3 Details on the numerical method

### <span id="page-3-1"></span>3.1 Boundary conditions

I've imposed periodic BCs, implemented through the module(x) function: Here's an Octave/Matlab implementation of the "module" function:

```
function j = \text{modulofunction}(i,N)if (i > N)j = i - N;elseif (i < 1)
    j = N + i;else
    j = i;end
return
```
### <span id="page-3-2"></span>3.2 Initial conditions

One can use as initial conditions a lattice of randomly choosen spins (some are up and some others down), or a uniform lattice. As stated before, choosing smartly the ICs makes convergence a lot easier and makes thermalization faster: one should use a uniform grid if trying to compute a state under the critical temperature, while random spins are better for simulations above the critical point.

Another possibility, that shows useful when problems are big, is starting a simulation with the equilibrium condition that was obtained for a similar temperature (maybe in the previous step).

### <span id="page-3-3"></span>3.3 Convergence

I've assumed the method was converged when the total energy of the spin lattice and the total spin did reach a reasonably stationary value. Total spin (aka magnetization) is computed with the command:

#### SpinTot = sum(sum(spinMat));

Here's a messy convergence plot for Total Energy and Total Spin at a certain temperature. Note that since the system is  $100 \times 100$ , the maximum value for the Total Spin is  $1E + 03$ , thus fluctuations are smaller than 10%. I've then choosed to average the last half of the values.

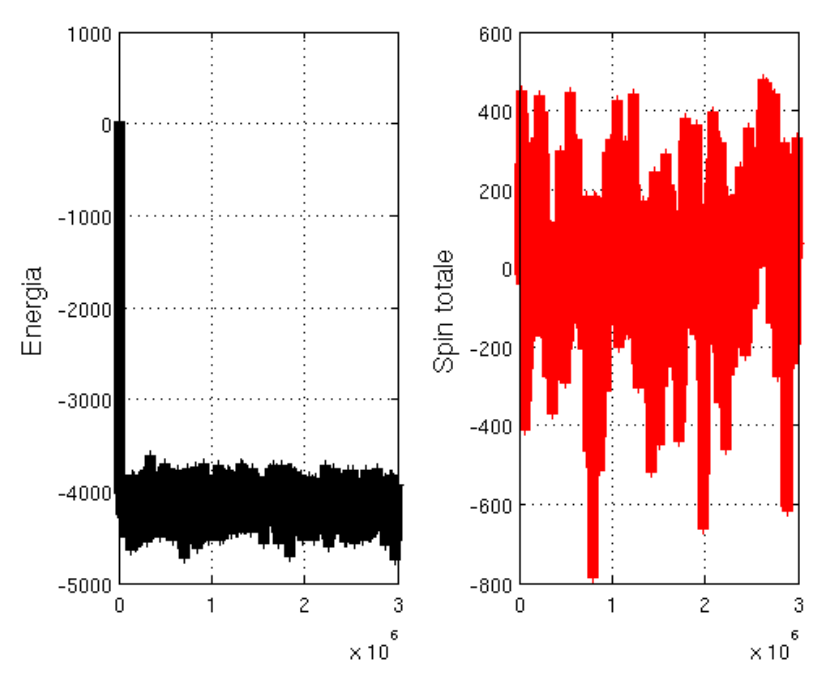

Figure 1: Convergence plot for  $T/Tc = 2.21$ Note that starting from a random (disordered initial condition), convergence is quite quick and the Total Spin soon approaches the value 0.

# <span id="page-4-0"></span>4 Results

## <span id="page-4-1"></span>4.1 Near the critical point

As we know from both theory and experiments, while approaching the critical point, fluctuations become bigger and bigger and correlation lengths diverge. Here is shown the  $100 \times 100$  spin lattice in some conditions approaching the critical Temperature.

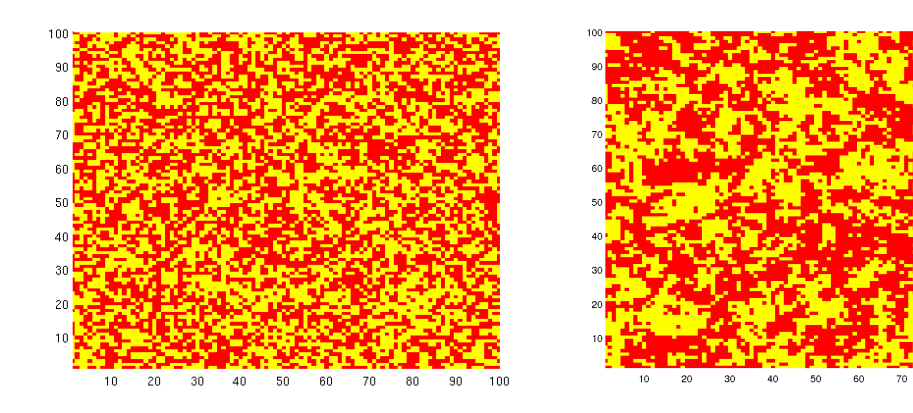

Figure 2:  $T/Tc = 3.54$  Figure 3:  $T/Tc = 1.26$ 

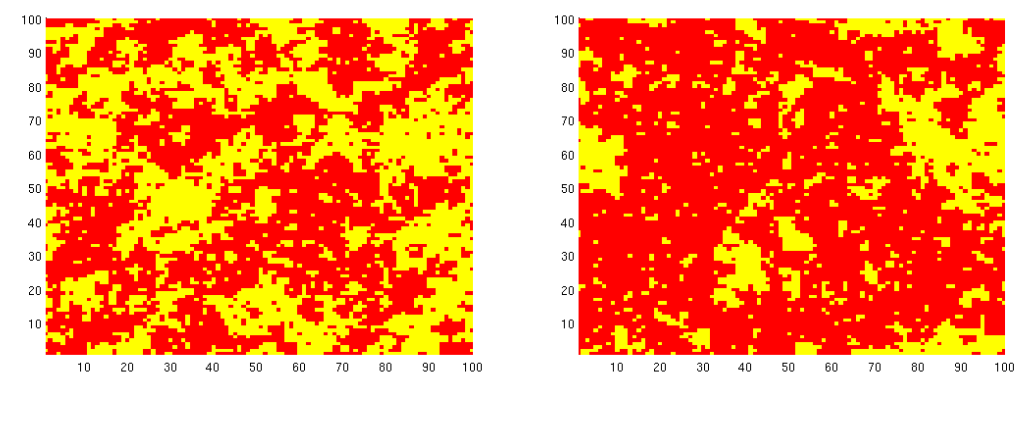

Figure 4:  $T/Tc = 1.11$  Figure 5:  $T/Tc = 1.02$ 

### <span id="page-5-0"></span>4.2 Metropolis vs Onsager

Magnetization was computed for some temperatures across the critical point and is here plotted superimposed to a line showing the analytical divergence power law  $(\beta = 0.125, \text{ by Onsager})$ . The critical temperature for 2D Ising can be demonstrated to be around 2.26 if  $k_B = 1$  and the Heisenberg constand is  $J = 1$ .

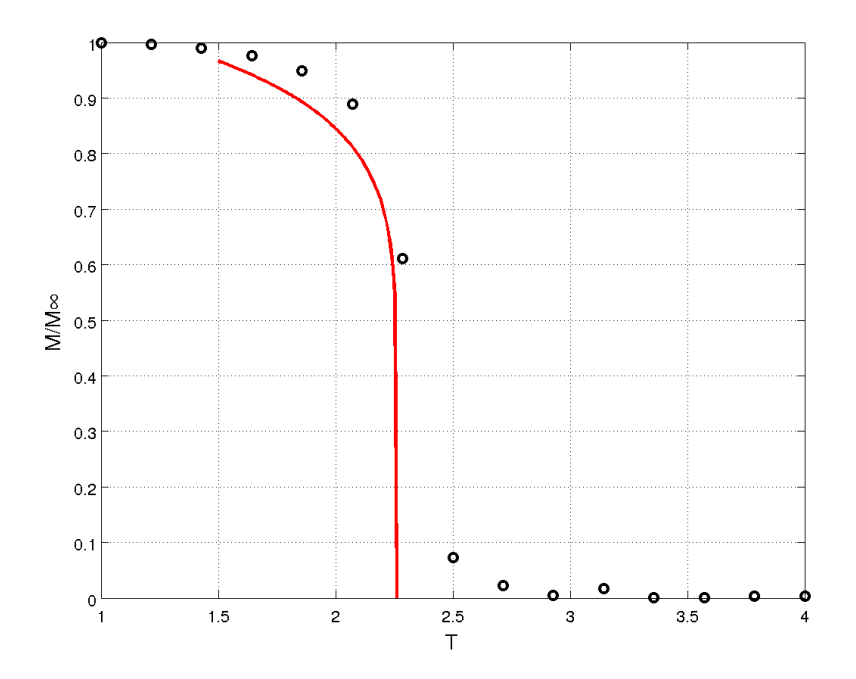

Figure 6: Spontaneous Magnetization vs Temperature for 2D Ising model. Solid line: power law, exponent  $\beta = 0.125$ . Markers: numerical results

# <span id="page-6-0"></span>5 Matlab script

Here's a script, that runs on Matlab 2014. Sorry, comments are in Italian.

% ###########################################################

close all clear clc global spinMat xMat yMat N % Various parameters N = 100; % spins per side

```
NmaxIter = 5000000;
kB = 1;T = 8; % Temperature
beta = 1/( kB*T );
J = 1;% Creating spin and coordinates matrix
% coordinates are not used anymore, anyway..
spinMat = round(rand(N,N))*2-1;%spinMat = ones(N,N);
[xMat, yMat] = meshgrid([1:N], [1:N]);
E = 0; % ARBITRARY!
Evect = zeros( NmaxIter, 1);Svect = zeros(NmaxIter, 1);
% Plotting Initial condition
plotfunction(0)
plotNum = 0;
plotCount = 0;
for it = 1: NmaxIter% Flipping a random spin
  rspin = round((N-1)*rand(2,1)) + 1; % this gives a random index
                                       % inside the matrix
  spinVal = spinMat(rspin(1),rspin(2));
  deltaE = deltaEcalc(rspin, J);
% % Probability of change
% % this commented out accepts the flipping a priori if DeltaE < 0
% if deltaE < 0 % THEN FLIP!
%
% E = E + deltaE;
% spinMat(rspin(1), rspin(2)) = -spinVal;%
```

```
% else % LET'S SEE IF HE'S LUCKY!
    probFlip = exp(-beta*deltaE);
    if rand() < probFlip
     E = E + delta;spinMat(rspin(1),rspin(2)) = -spinVal;
    end
% end
  % Saving Energy Value
  Event(it) = E;
  % magnetization:
  Svect(it) = sum(sum(spinMat));% PLOT
  plotCount = plotCount + 1;
  if plotCount > round(NmaxIter/5)
    fprintf('Step %d of %d\n', it, NmaxIter)
    plotNum = plotNum + 1;
    plotCount = 0;
    plotfunction(plotNum)
  end
end
% Energy Convergence plot
figure
subplot(1,2,1)
plot([1:NmaxIter], Evect(1:end), '+k')
grid on
ylabel('Energia','FontSize',14)
subplot(1,2,2)
plot([1:NmaxIter],Svect,'+r')
```

```
grid on
ylabel('Spin totale','FontSize',14)
% ###########################################################
```
#### Function for plots

```
% ###########################################################
function plotfunction(numero)
global spinMat xMat yMat
close all
h = figure;
hold on
imagesc(spinMat)
colormap(autumn)
xlim([1,size(spinMat,2)])
ylim([1,size(spinMat,1)])
print(h, '-dpng', ['./imgs/ising_',num2str(numero),'.png'])
pause(0.0000001) % without this it will plot only at the end
return
```
9